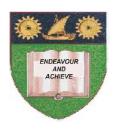

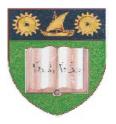

### THE MOMBASA POLYTECHNIC UNIVERSITY COLLEGE

# (A Constituent College of JKUAT) (A Centre of Excellence)

# Faculty of Business & Social **Studies**

#### DEPARTMENT OF LIBERAL STUDIES & COMMUNITY DEVELOPMENT

DIPLOMA IN COMMUNITY DEVELOPMENT & COUNSELLING (DCDC 12M)

**BLS 2103: COMPUTER APPLICATIONS** 

END OF SEMESTER EXAMINATION **SERIES:** AUGUST 2012 TIME: 2 HOURS

#### **Instructions to Candidates:**

You should have the following for this examination

- Answer Booklet

This paper consist of FIVE questions in TWO sections A & B

#### Answer question **ONE (COMPULSORY)** and any other **TWO** questions

Maximum marks for each part of a question are as shown

This paper consists of **THREE** printed pages

## **SECTION A (COMPULSORY)**

### **Question One (20 marks)**

| a)                                   | <ul><li>Explain the meaning of the terms:</li><li>i) Word processing</li><li>ii) Desktop Publishing</li><li>iii) Paragraph Indent</li></ul>                                                                                                | (6 marks)                                        |  |  |  |  |  |
|--------------------------------------|----------------------------------------------------------------------------------------------------|--------------------------------------------------|--|--|--|--|--|
| b)                                   | Describe <b>SIX</b> functions of operating system software.                                                                                                    | (6 marks)                                        |  |  |  |  |  |
| c)                                   | Describe <b>FOUR</b> methods of starting application program in ms windows.                                                                                                    | (4 marks)                                        |  |  |  |  |  |
| d)                                   | List <b>FOUR</b> advantages of application packages.                                                                                                    | (4 marks)                                        |  |  |  |  |  |
| SECTION B (Answer Any Two Questions) |                                                                                                    |                                                  |  |  |  |  |  |
| Question Two (20 marks)              |                                                                                                    |                                                  |  |  |  |  |  |
| a)                                   | Describe <b>FIVE</b> types of computers based on size and processing power.                                                                                                    | (10 marks)                                       |  |  |  |  |  |
| b)                                   | Define the following internet terms:  i) Home Page  ii) Hyper Media                                                                                                    |                                                  |  |  |  |  |  |
|                                      | iii) Search Engine                                                                                                    | (6 marks)                                        |  |  |  |  |  |
| c)                                   | List <b>FOUR</b> characteristics of earlier computer generations.                                                                                                    | (4 marks)                                        |  |  |  |  |  |
| Question Three (20 marks)            |                                                                                                    |                                                  |  |  |  |  |  |
| b)<br>c)                             | Explain <b>SIX</b> uses of the internet in your profession.  Describe <b>FOUR</b> main sections of Ms Windows Taskbar.  List <b>FOUR</b> methods of classifying computers.  Name <b>TWO</b> applications which are part of Ms Office 2007. | (6 marks)<br>(8 marks)<br>(4 marks)<br>(2 marks) |  |  |  |  |  |
| Question Four (20 marks)             |                                                                                                    |                                                  |  |  |  |  |  |
|                                      | What is a Computer Peripheral? Distinguish between:  i) RD and Del commands in Ms-Dos ii) CD and CD commands in Ms-Dos                                                                                                    | (2 marks)                                        |  |  |  |  |  |
|                                      | iii) Main Memory and Secondary Memory                                                                                                    | (6 marks)                                        |  |  |  |  |  |
| c)                                   | Describe <b>SIX</b> features of a word processing application.                                                                                                    | (6 marks)                                        |  |  |  |  |  |
| d)                                   | Describe <b>THREE</b> components of the CPU.                                                                                                    | (6 marks)                                        |  |  |  |  |  |

#### **Question Five (20 marks)**

- a) Differentiate between a worksheet and a workbook in Ms Excel. (4 marks)
- b) Describe the use of the following features of a window:
  - i) Office button
  - ii) Launcher
  - iii) Title bar (6 marks)

c) Use the following section of a worksheet to answer questions (i) to (iv) below.

|   | A           | В                 | С    | D    | Е     | F    |
|---|-------------|-------------------|------|------|-------|------|
| 1 |             | EXAMINATION MARKS |      |      |       |      |
|   |             |                   | CAT  | EXAM | TOTAL | GRAD |
| 2 | ST NO.      | NAME              | (40) | (60) | MARKS | E    |
|   | DCDC090/201 |                   |      |      |       |      |
| 3 | 2           | JANE              | 23   | 23   |       |      |
|   | DCDC094/201 |                   |      |      |       |      |
| 4 | 2           | KEN               | 15   | 35   |       |      |
|   | DCDC099/201 |                   |      |      |       |      |
| 5 | 2           | OMAR              | 30   | 51   |       |      |
|   | DCDC097/201 |                   |      |      |       |      |
| 6 | 2           | RAHAB             | 22   | 44   |       |      |
| 7 |             |                   |      |      |       |      |

#### Write Excel function to:

| i) Calculate total marks for Jane                                | (2 marks) |
|------------------------------------------------------------------|-----------|
| ii) Calculate the Mean Exam score                                | (2 marks) |
| iii) Determine the highest exam score.                           | (2 marks) |
| iv) Award a "Pass" to Jane if her total mark is greater than 40. | (4 marks) |